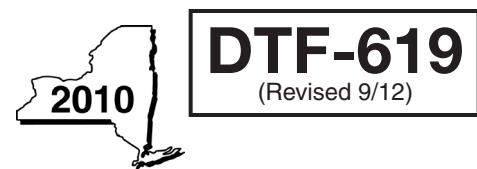

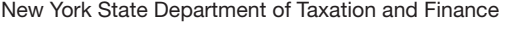

# Claim for QETC Facilities, Operations, and Training Credit

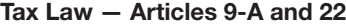

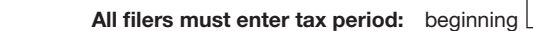

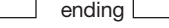

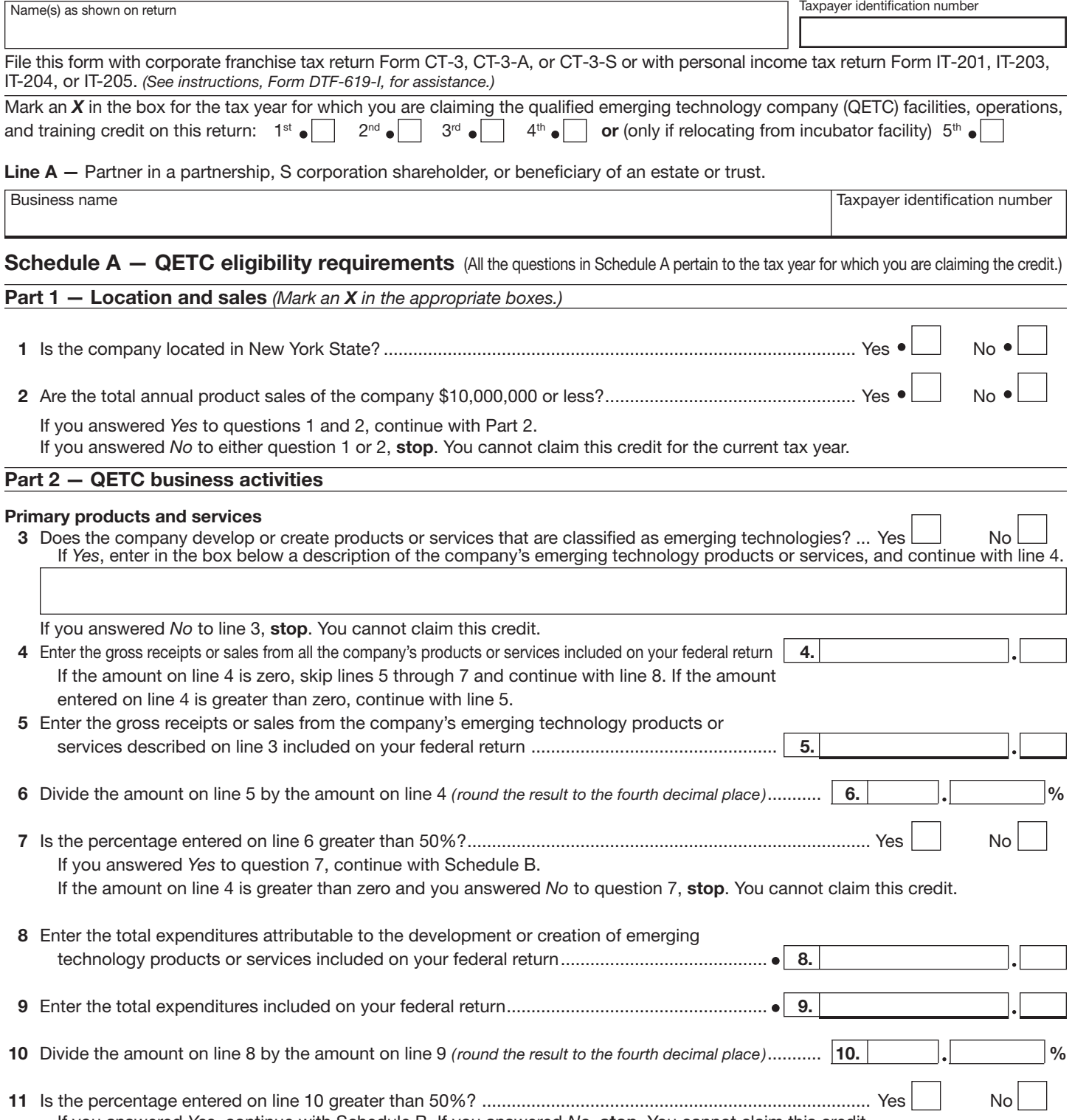

If you answered *Yes*, continue with Schedule B. If you answered *No*, stop. You cannot claim this credit.

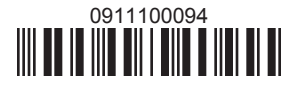

Please file this original scannable form with the Tax Department.

## Schedule B — Credit eligibility requirements

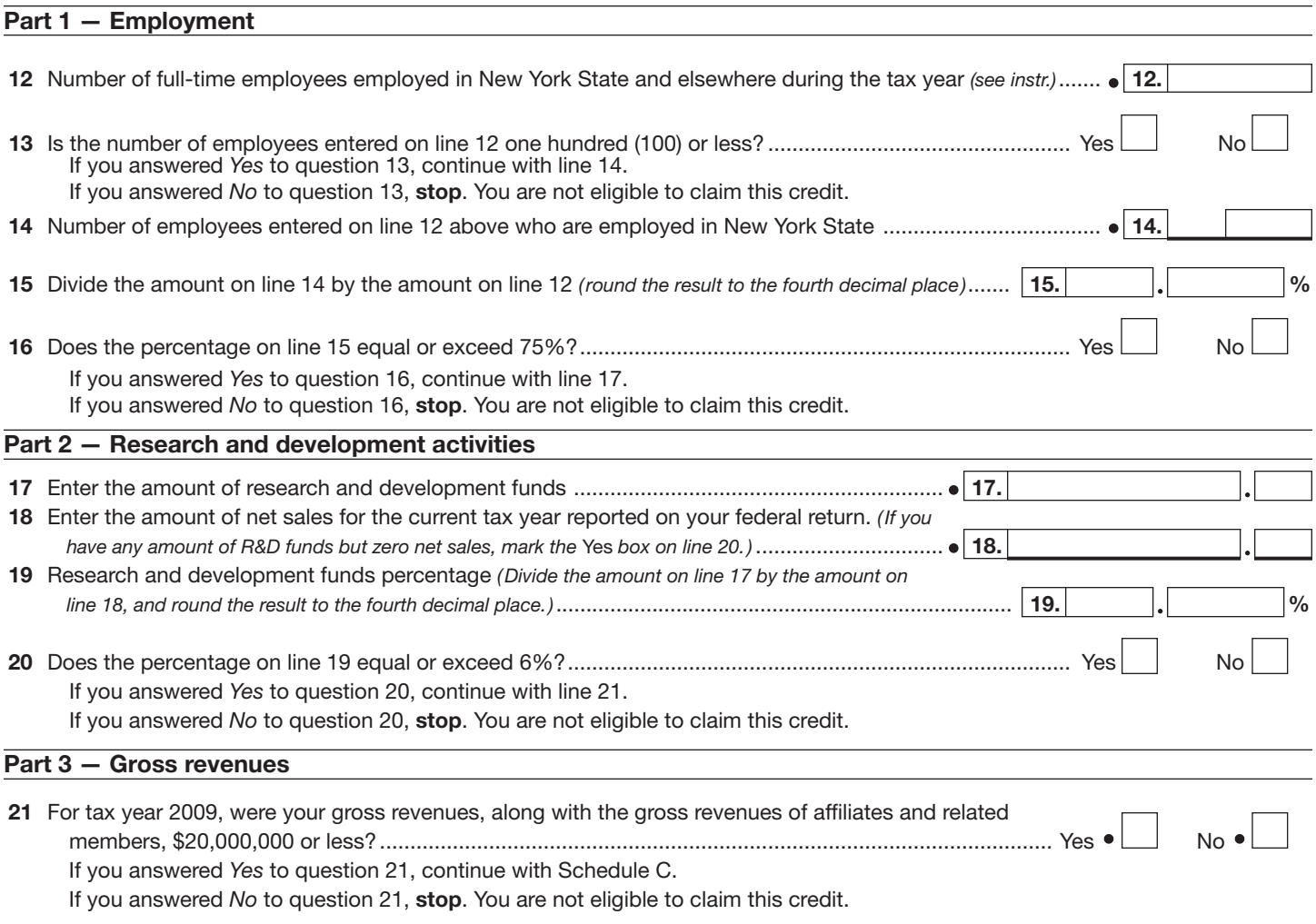

## Schedule C — Computation of credit component amounts

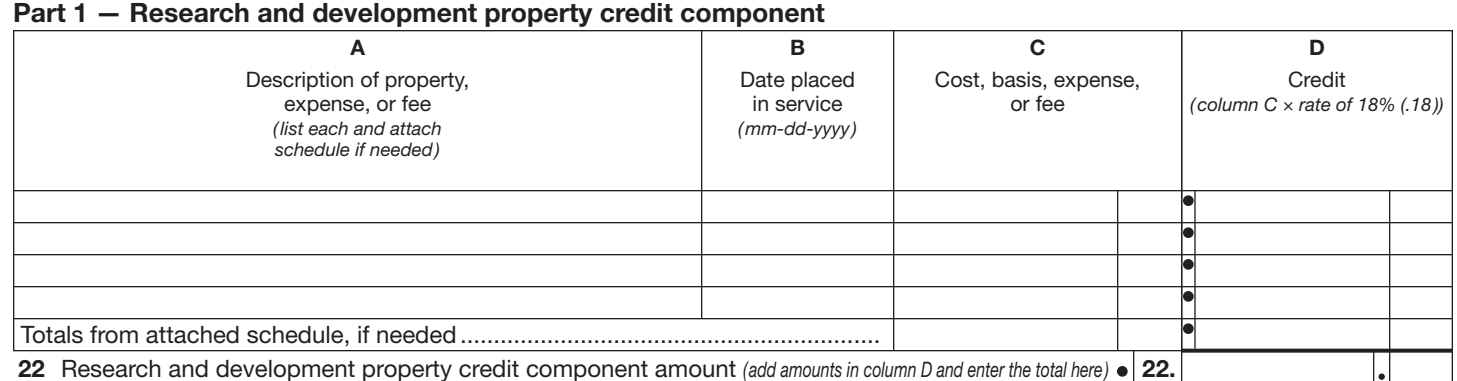

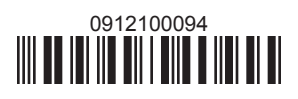

Please file this original scannable form with the Tax Department.

### Schedule C *(continued)*

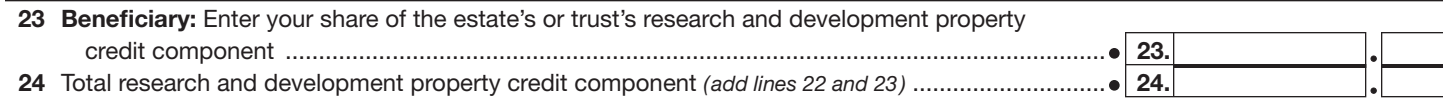

Fiduciaries: Include the line 24 amount on the *Total* line of Schedule D, column C, and continue with Part 2.

All others: Continue with Part 2.

## Part 2 – Qualified research expenses credit component

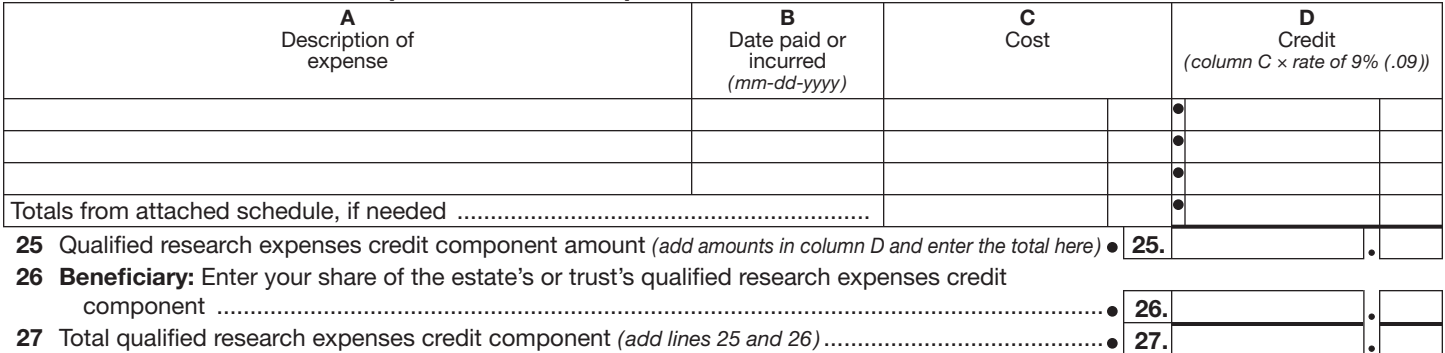

Fiduciaries: Include the line 27 amount on the *Total* line of Schedule D, column D, and continue with Part 3.

All others: Continue with Part 3.

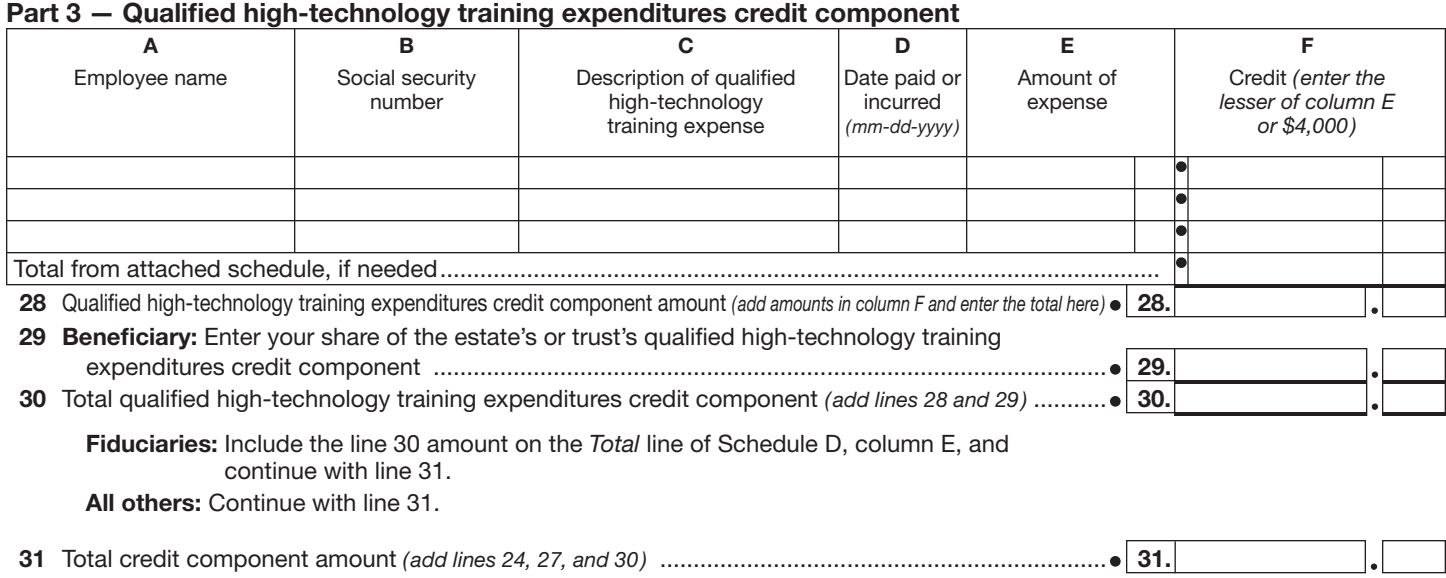

Fiduciaries: Complete Schedule D.

All others: Enter the line 31 amount on line 32.

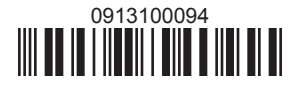

#### Schedule D — Beneficiary's and fiduciary's share of credit

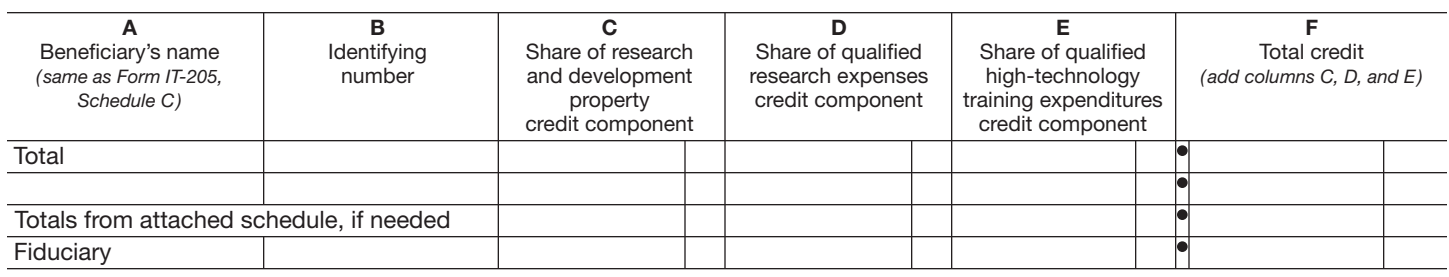

## Schedule E — Credit limitation

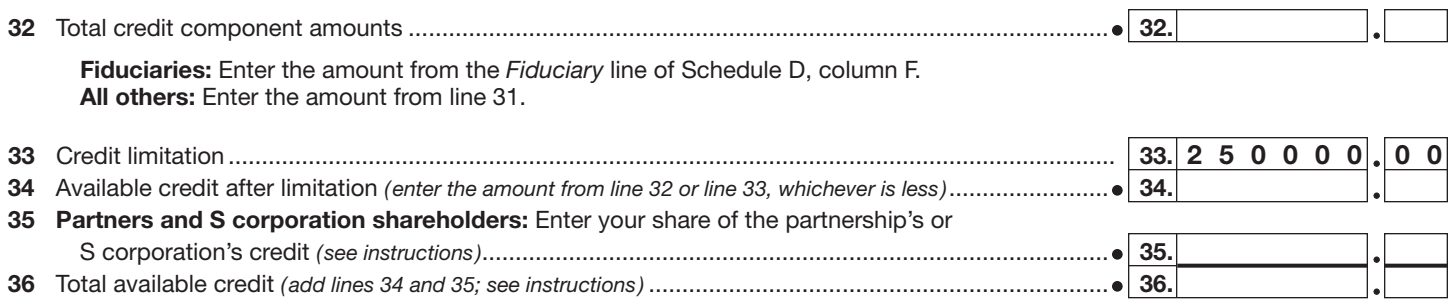

### Schedule F — Application of the QETC facilities, operations, and training credit (Article 9-A only)

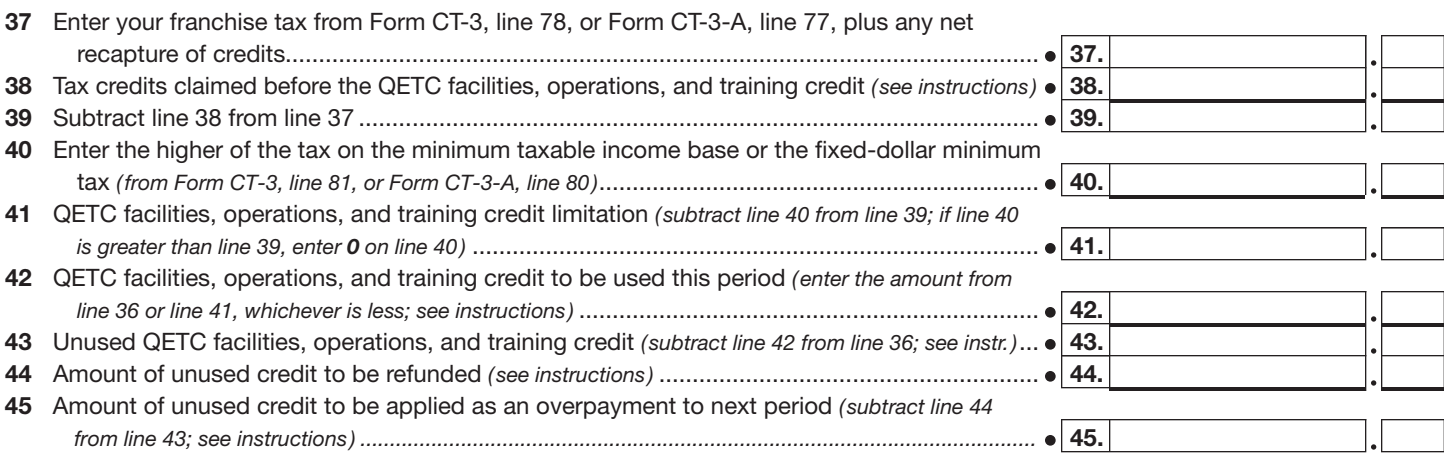

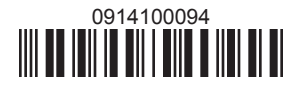